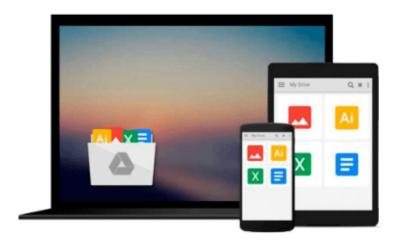

# Beginning Google Maps API 3 (Expert's Voice in Web Development) by Gabriel Svennerberg (2010-07-27)

Gabriel Svennerberg

Download now

<u>Click here</u> if your download doesn"t start automatically

### Beginning Google Maps API 3 (Expert's Voice in Web **Development) by Gabriel Svennerberg (2010-07-27)**

Gabriel Svennerberg

Beginning Google Maps API 3 (Expert's Voice in Web Development) by Gabriel Svennerberg (2010-**07-27**) Gabriel Svennerberg

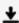

**▶ Download** Beginning Google Maps API 3 (Expert's Voice in Web ...pdf

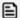

Read Online Beginning Google Maps API 3 (Expert's Voice in W ...pdf

Download and Read Free Online Beginning Google Maps API 3 (Expert's Voice in Web Development) by Gabriel Svennerberg (2010-07-27) Gabriel Svennerberg

#### From reader reviews:

#### **Michael Bennett:**

Book is to be different for each grade. Book for children right up until adult are different content. As it is known to us that book is very important usually. The book Beginning Google Maps API 3 (Expert's Voice in Web Development) by Gabriel Svennerberg (2010-07-27) had been making you to know about other knowhow and of course you can take more information. It is extremely advantages for you. The book Beginning Google Maps API 3 (Expert's Voice in Web Development) by Gabriel Svennerberg (2010-07-27) is not only giving you much more new information but also for being your friend when you feel bored. You can spend your own personal spend time to read your book. Try to make relationship while using book Beginning Google Maps API 3 (Expert's Voice in Web Development) by Gabriel Svennerberg (2010-07-27). You never experience lose out for everything if you read some books.

#### **Geraldine Moreno:**

Here thing why this specific Beginning Google Maps API 3 (Expert's Voice in Web Development) by Gabriel Svennerberg (2010-07-27) are different and trusted to be yours. First of all reading through a book is good however it depends in the content than it which is the content is as tasty as food or not. Beginning Google Maps API 3 (Expert's Voice in Web Development) by Gabriel Svennerberg (2010-07-27) giving you information deeper as different ways, you can find any reserve out there but there is no publication that similar with Beginning Google Maps API 3 (Expert's Voice in Web Development) by Gabriel Svennerberg (2010-07-27). It gives you thrill looking at journey, its open up your current eyes about the thing in which happened in the world which is perhaps can be happened around you. You can easily bring everywhere like in area, café, or even in your technique home by train. For anyone who is having difficulties in bringing the paper book maybe the form of Beginning Google Maps API 3 (Expert's Voice in Web Development) by Gabriel Svennerberg (2010-07-27) in e-book can be your alternate.

#### Joy Rodriguez:

Reading a book to become new life style in this 12 months; every people loves to go through a book. When you read a book you can get a large amount of benefit. When you read books, you can improve your knowledge, simply because book has a lot of information in it. The information that you will get depend on what forms of book that you have read. In order to get information about your analysis, you can read education books, but if you act like you want to entertain yourself look for a fiction books, this sort of us novel, comics, in addition to soon. The Beginning Google Maps API 3 (Expert's Voice in Web Development) by Gabriel Svennerberg (2010-07-27) will give you a new experience in examining a book.

#### **Michael Larose:**

A lot of people said that they feel weary when they reading a guide. They are directly felt the item when they get a half portions of the book. You can choose often the book Beginning Google Maps API 3 (Expert's

Voice in Web Development) by Gabriel Svennerberg (2010-07-27) to make your current reading is interesting. Your current skill of reading ability is developing when you including reading. Try to choose straightforward book to make you enjoy to study it and mingle the sensation about book and looking at especially. It is to be 1st opinion for you to like to start a book and examine it. Beside that the guide Beginning Google Maps API 3 (Expert's Voice in Web Development) by Gabriel Svennerberg (2010-07-27) can to be a newly purchased friend when you're feel alone and confuse in doing what must you're doing of this time.

Download and Read Online Beginning Google Maps API 3 (Expert's Voice in Web Development) by Gabriel Svennerberg (2010-07-27) Gabriel Svennerberg #JZNCBSQ4O6L

## Read Beginning Google Maps API 3 (Expert's Voice in Web Development) by Gabriel Svennerberg (2010-07-27) by Gabriel Svennerberg for online ebook

Beginning Google Maps API 3 (Expert's Voice in Web Development) by Gabriel Svennerberg (2010-07-27) by Gabriel Svennerberg Free PDF d0wnl0ad, audio books, books to read, good books to read, cheap books, good books, online books, books online, book reviews epub, read books online, books to read online, online library, greatbooks to read, PDF best books to read, top books to read Beginning Google Maps API 3 (Expert's Voice in Web Development) by Gabriel Svennerberg (2010-07-27) by Gabriel Svennerberg books to read online.

Online Beginning Google Maps API 3 (Expert's Voice in Web Development) by Gabriel Svennerberg (2010-07-27) by Gabriel Svennerberg ebook PDF download

Beginning Google Maps API 3 (Expert's Voice in Web Development) by Gabriel Svennerberg (2010-07-27) by Gabriel Svennerberg Doc

Beginning Google Maps API 3 (Expert's Voice in Web Development) by Gabriel Svennerberg (2010-07-27) by Gabriel Svennerberg Mobipocket

Beginning Google Maps API 3 (Expert's Voice in Web Development) by Gabriel Svennerberg (2010-07-27) by Gabriel Svennerberg EPub